The Perspective Viewport is the only Viewport that is adjustable. On this page, we'll discuss the **Camera Settings**.

 $\bullet$ [Camera Settings for the](#page-0-0)  [Perspective Viewport](#page-0-0)

## <span id="page-0-0"></span>Camera Settings for the Perspective Viewport

You can find the Camera settings for the Perspective Viewport in the top-left corner of the Viewport window:

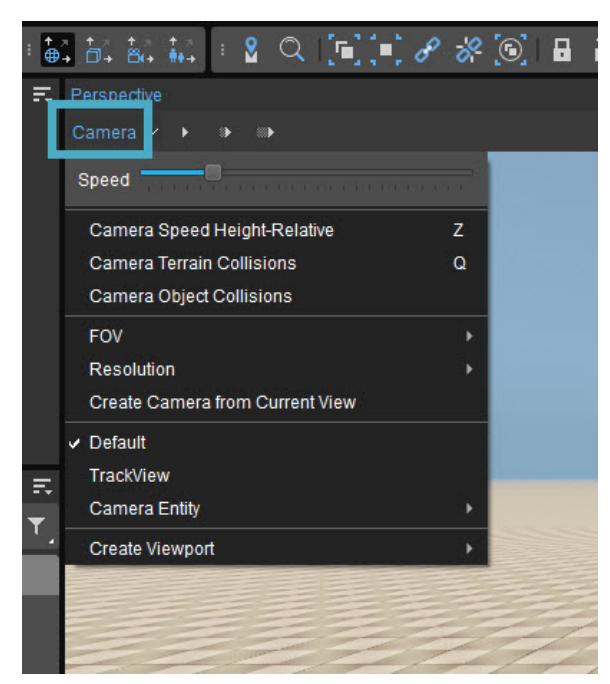

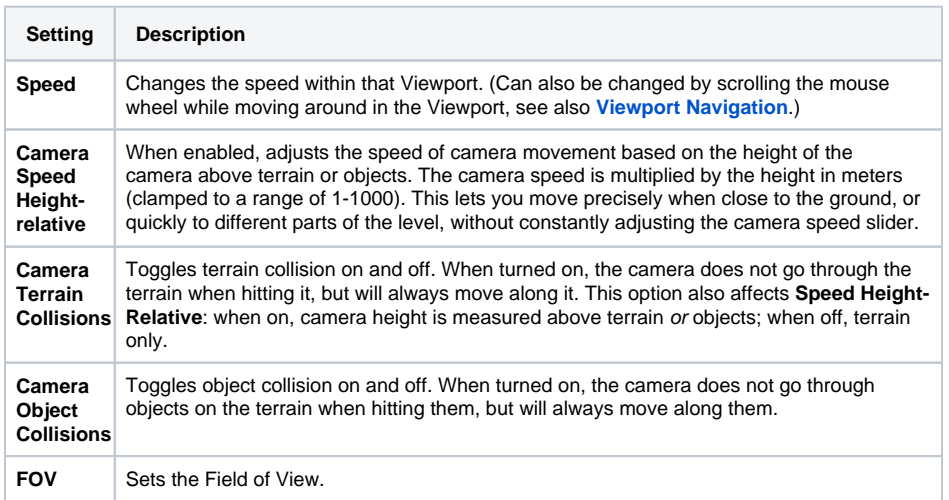

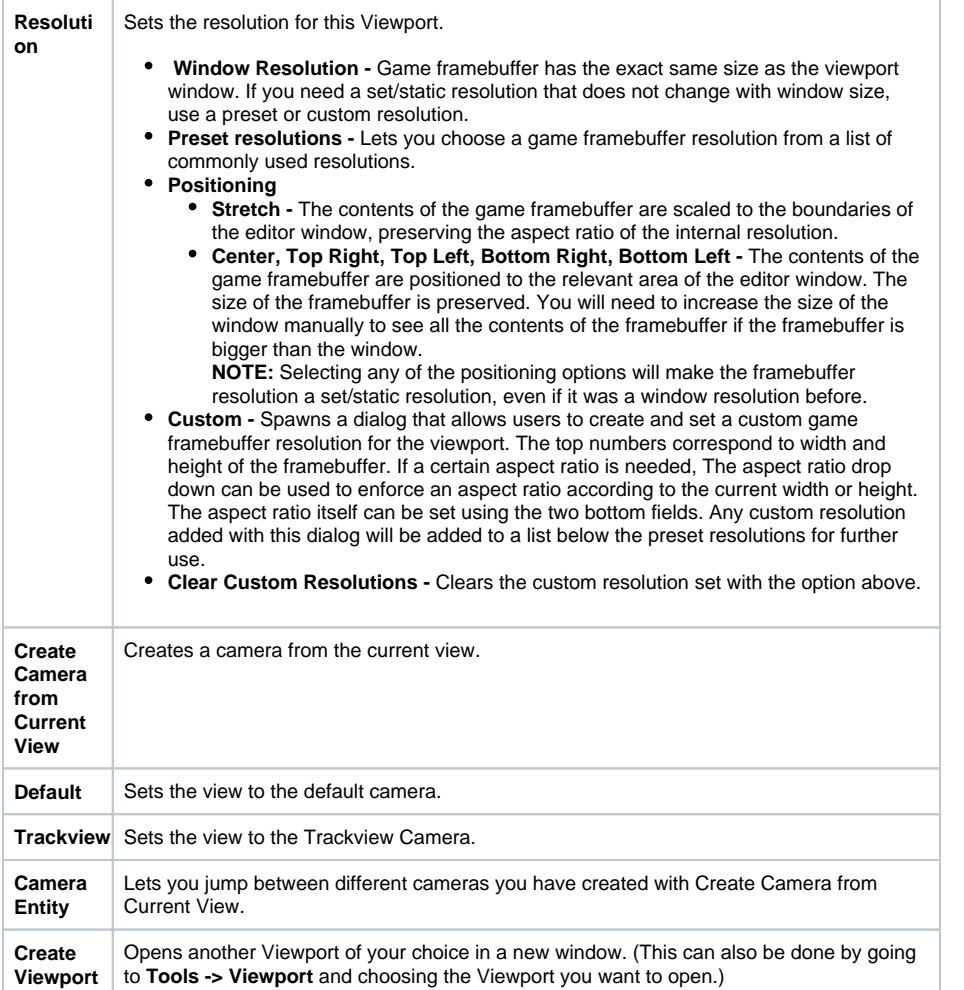